# Thinking in Objects

CSE160: Computer Science A: Honors

Paul Fodor

Stony Brook University

<http://www.cs.stonybrook.edu/~cse160>

## Contents

- Immutable Objects and Classes
- Scope of Variables and Default values
- The **this** Keyword
- Calling Overloaded Constructors
- Class Abstraction and Encapsulation
	- Designing and implementing the Loan Class
	- Designing and implementing the BMI Class
	- Designing and implementing the Course Class
	- Designing and implementing the StackOfIntegers Class
- The String Class in detail
	- Regular Expressions
	- Command-Line Parameters
- StringBuilder and StringBuffer
- The Character Class
- Designing Classes

(c) Pearson Education, Inc. & Paul Fodor (CS Stony Brook)

### Immutable Objects and Classes

- *Immutable object*: the contents of an object cannot be changed once the object is created
	- its class is called an *immutable class*

```
 Example immutable class: no set method in the Circle class:
     public class Circle{
          private double radius;
          public Circle() { }
          public Circle(double radius) { 
               this.radius = radius; 
          }
          public double getRadius() { 
               return radius; 
         }
      }
```
radius is private and cannot be changed without a set method

(c) Pearson Education, Inc. & Paul Fodor (CS Stony Brook)

What Class is Immutable? A class with all private data fields and without mutators is not necessarily immutable!

### An *immutable class*:

- 1. It must mark all data fields private!
- 2. Provide no mutator (set) methods!
- 3. Provide no accessor methods that would return a reference to a mutable data field object!

```
Example mutable
public class Student {
 private int id;
  private BirthDate birthDate;
 public Student(int ssn, int year, 
        int month, int day) {
    id = ssn;
   birthDate = 
        new BirthDate(year, month, day);
  }
 public int getId() {
    return id;
  }
 public BirthDate getBirthDate() {
    return birthDate;
  }
}
                                          public class BirthDate {
                                            private int year;
                                            private int month;
                                            private int day;
                                            public BirthDate(int newYear, 
                                                int newMonth, int newDay) {
                                              year = newYear;
                                              month = newMonth;
                                              day = newDay;
                                            }
                                            public void setYear(int newYear){
                                              year = newYear;
                                            }
                                            public int getYear() {
                                              return year;
                                            }
                                          }
   public class Test {
```

```
public static void main(String[] args) {
   Student student = new Student(111223333, 1998, 1, 1);
    student.getBirthDate().setYear(2050);
   // Now the student birth year is changed:
   System.out.println(student.getBirthDate().getYear()); // 2050
  }
}
```
# Scope of Variables

- The scope of a local variable starts from its declaration and continues to the end of the block that contains the variable
	- Also a local variable must be **initialized** explicitly before it can be used.

vs.

- Data Field Variables can be declared anywhere inside a class
	- The scope of instance and static variables is the entire class!
	- Initialized with default values.

### The **this** Keyword The **this** keyword is the name of a reference that refers to an object itself Common uses of the **this** keyword: 1. Reference a class's "*hidden" data fields.* 2. To enable a constructor to **invoke another constructor** of the same class as the first statement in the constructor.

### Reference the Hidden Data Fields

```
public class Foo {
   private int \mathbf{i} = 5;
    private static double k = 0;
    void setI(int i) {
      \frac{1}{2} this<sub>i</sub> = i<sub>i</sub>
    }
    static void setK(double k) {
      \textbf{Foo.k} = \textbf{k}; }
}
```

```
Suppose that f1 and f2 are two objects of Foo.
```

```
Invoking f1.setI(10) is to execute 
    this.i = 10, where this refers f1
```

```
Invoking f2.setI(45) is to execute
    this.i = 45, where this refers f2
```
### Calling Overloaded Constructor

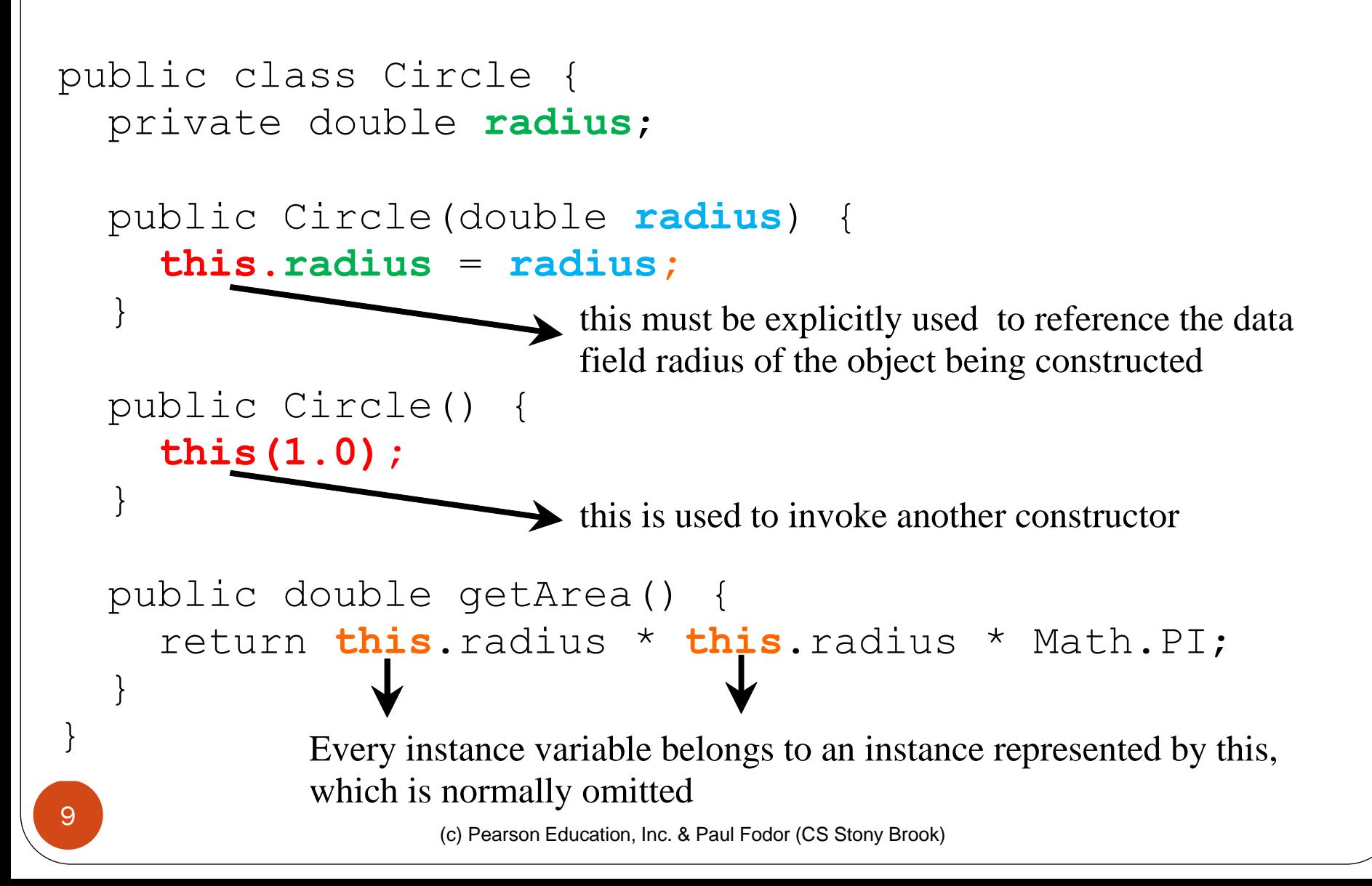

### Class Abstraction and Encapsulation

*Class Abstraction* = separate class implementation from the use of the class (API)

- The creator of the class provides a description of the class and let the user know how the class can be used.
- The user does not need to know how the class is implemented: it is *encapsulated* (private fields and only the public API is used).

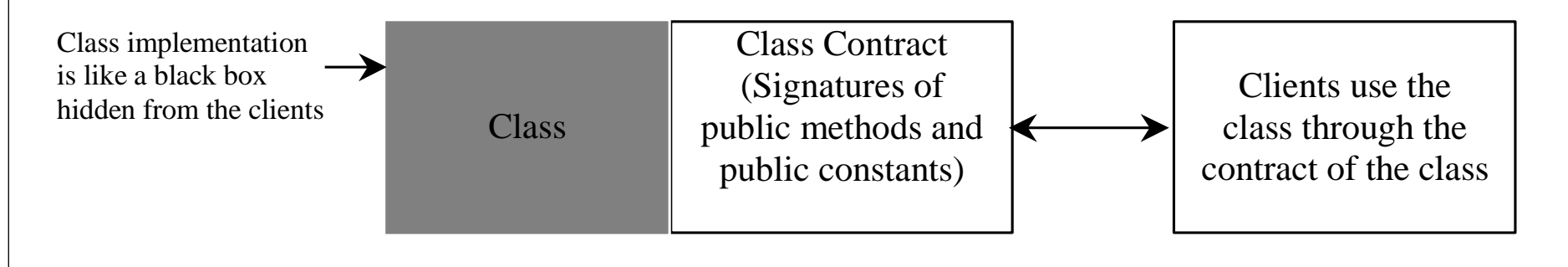

## Designing the Loan Class

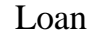

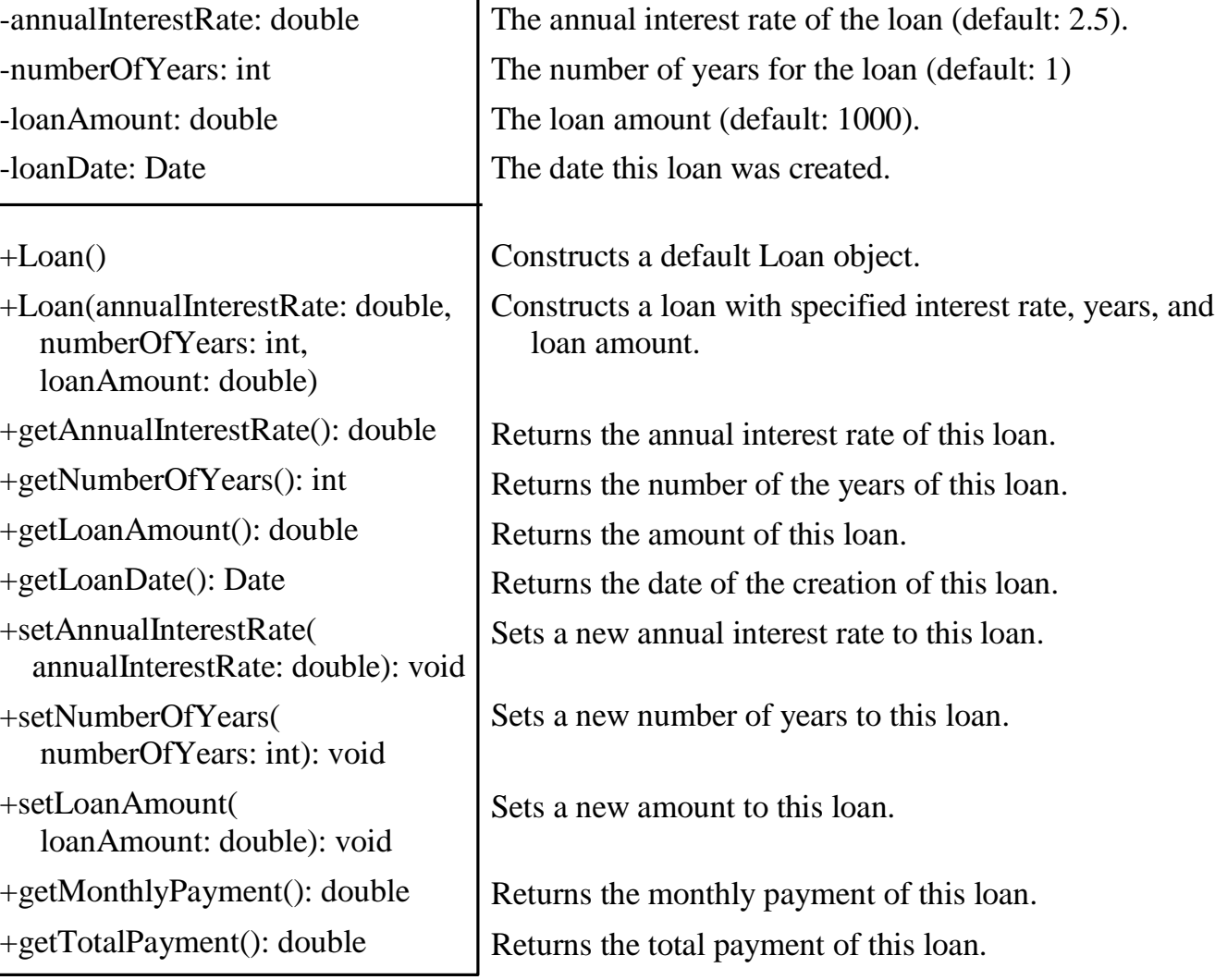

(c) Pearson Education, Inc. & Paul Fodor (CS Stony Brook)

```
public class Loan {
  private double annualInterestRate;
  private int numberOfYears;
  private double loanAmount;
  private java.util.Date loanDate;
  public Loan() {
    this(2.5, 1, 1000);
  }
  public Loan(double annualInterestRate, int numberOfYears,
      double loanAmount) {
    this.annualInterestRate = annualInterestRate;
    this.numberOfYears = numberOfYears;
    this.loanAmount = loanAmount;
    loanDate = new java.util.Date();
  }
  public double getMonthlyPayment() {
    double monthlyInterestRate = annualInterestRate / 1200;
    double monthlyPayment = loanAmount * monthlyInterestRate / (1 -
      (Math.pow(1 / (1 + monthlyInterestRate), numberOfYears * 12)));
    return monthlyPayment; 
  }
  public double getTotalPayment() {
    double totalPayment = getMonthlyPayment() * numberOfYears * 12;
    return totalPayment; 
    } ...
}
```
## The BMI Class

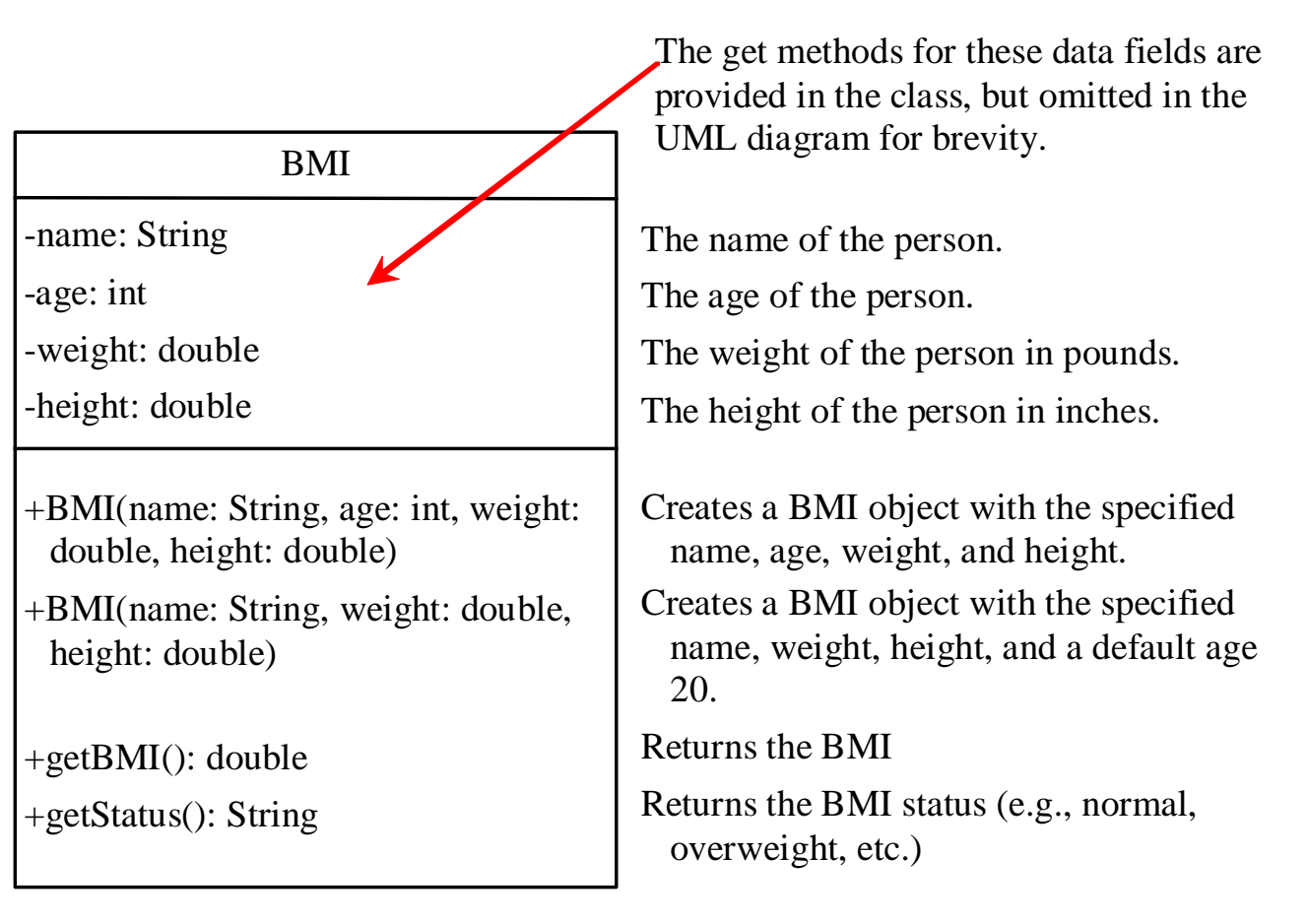

```
public class BMI {
 private String name;
 private int age;
 private double weight; // in pounds
 private double height; // in inches
 public static final double KILOGRAMS_PER_POUND = 0.45359237; 
 public static final double METERS_PER_INCH = 0.0254; 
 public BMI(String name, int age, double weight, double height) {
 this.name = name; this.age = age; this.weight = weight; this.height = height;
  }
 public double getBMI() {
    double bmi = weight * KILOGRAMS_PER_POUND / 
     ((height * METERS_PER_INCH) * (height * METERS_PER_INCH));
    return Math.round(bmi * 100) / 100.0;
  }
  public String getStatus() {
    double bmi = getBMI();
    if (bmi < 16) return "seriously underweight";
    else if (bmi < 18) return "underweight";
    else if (bmi < 24) return "normal weight";
    else if (bmi < 29) return "over weight";
    else if (bmi < 35) return "seriously over weight";
    else return "gravely over weight";
  } 
  public String getName() { return name; } 
 public int getAge() { return age; }
 public double getWeight() { return weight; }
  public double getHeight() { return height; }
```
## Example: The Course Class

#### Course

-name: String

-students: String[]

-numberOfStudents: int

+Course(name: String)

+getName(): String

+addStudent(student: String): void

+getStudents(): String[]

+getNumberOfStudents(): int

The name of the course.

The students who take the course.

The number of students (default: 0).

Creates a Course with the specified name. Returns the course name.

Adds a new student to the course list.

Returns the students for the course.

Returns the number of students for the course.

```
public class Course {
 private String courseName;
 private String[] students = new String[100];
 private int numberOfStudents;
 public Course(String courseName) {
    this.courseName = courseName;
  }
 public void addStudent(String student) {
    if(numberOfStudents >= students.length){
       String[] temp = new String[students.length * 2];
       System.arrayCopy(students, 0, temp, 0, students.length);
       students = temp;
    }
    students[numberOfStudents++] = student;
  }
 public String[] getStudents() {
    return students;
  }
 public int getNumberOfStudents() {
    return numberOfStudents;
  } 
 public String getCourseName() {
    return courseName;
  }
```
**}**

### Example: The **StackOfIntegers** Class

**StackOfIntegers** 

-elements: int[]

-size: int

+StackOfIntegers()

+StackOfIntegers(capacity: int) +empty(): boolean +peek(): int

+push(value: int): int

 $+pop()$ : int

+getSize(): int

An array to store integers in the stack.

The number of integers in the stack.

Constructs an empty stack with a default capacity of 16.

Constructs an empty stack with a specified capacity.

Returns true if the stack is empty.

Returns the integer at the top of the stack without removing it from the stack.

Stores an integer into the top of the stack.

Removes the integer at the top of the stack and returns it.

Returns the number of elements in the stack.

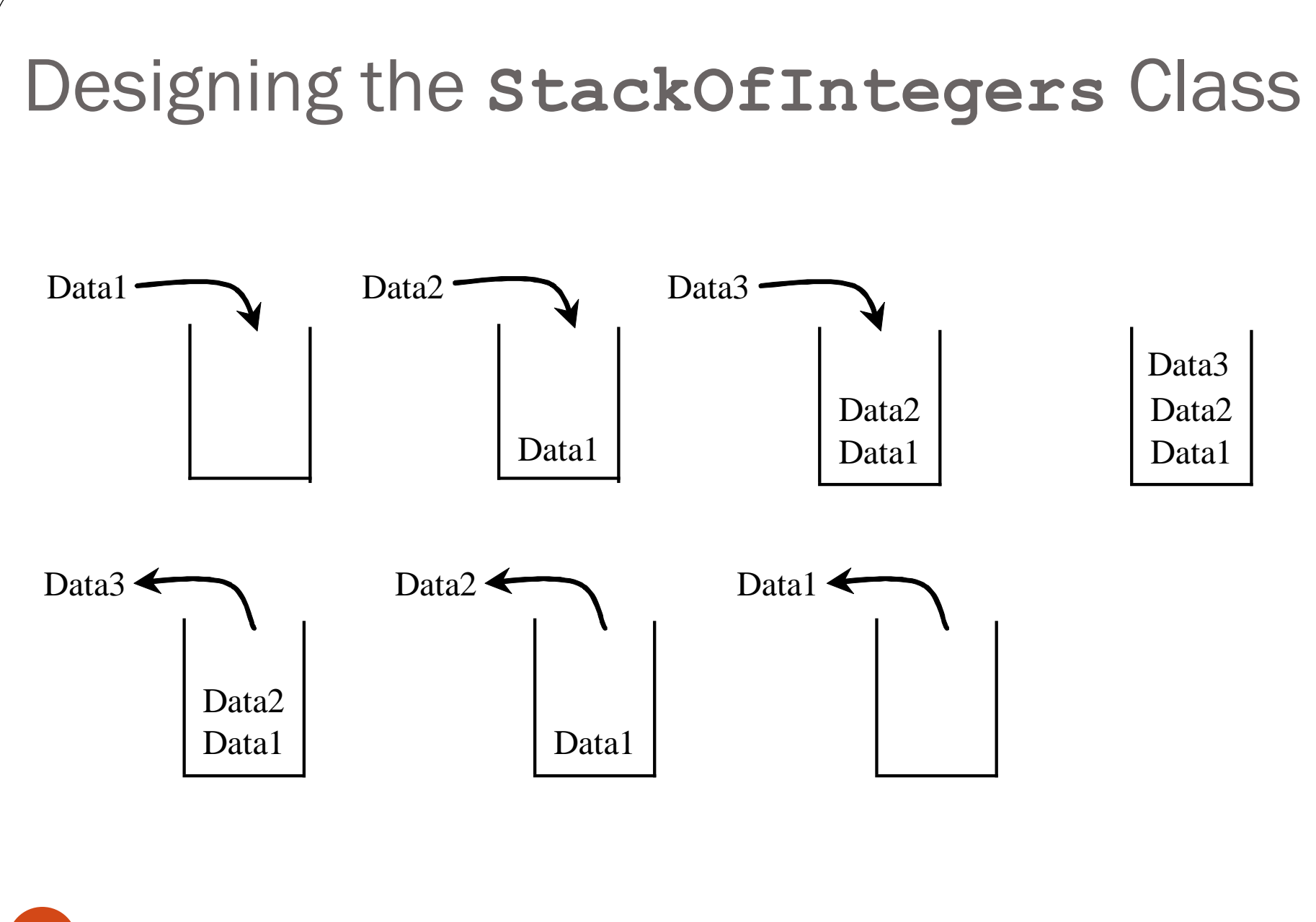

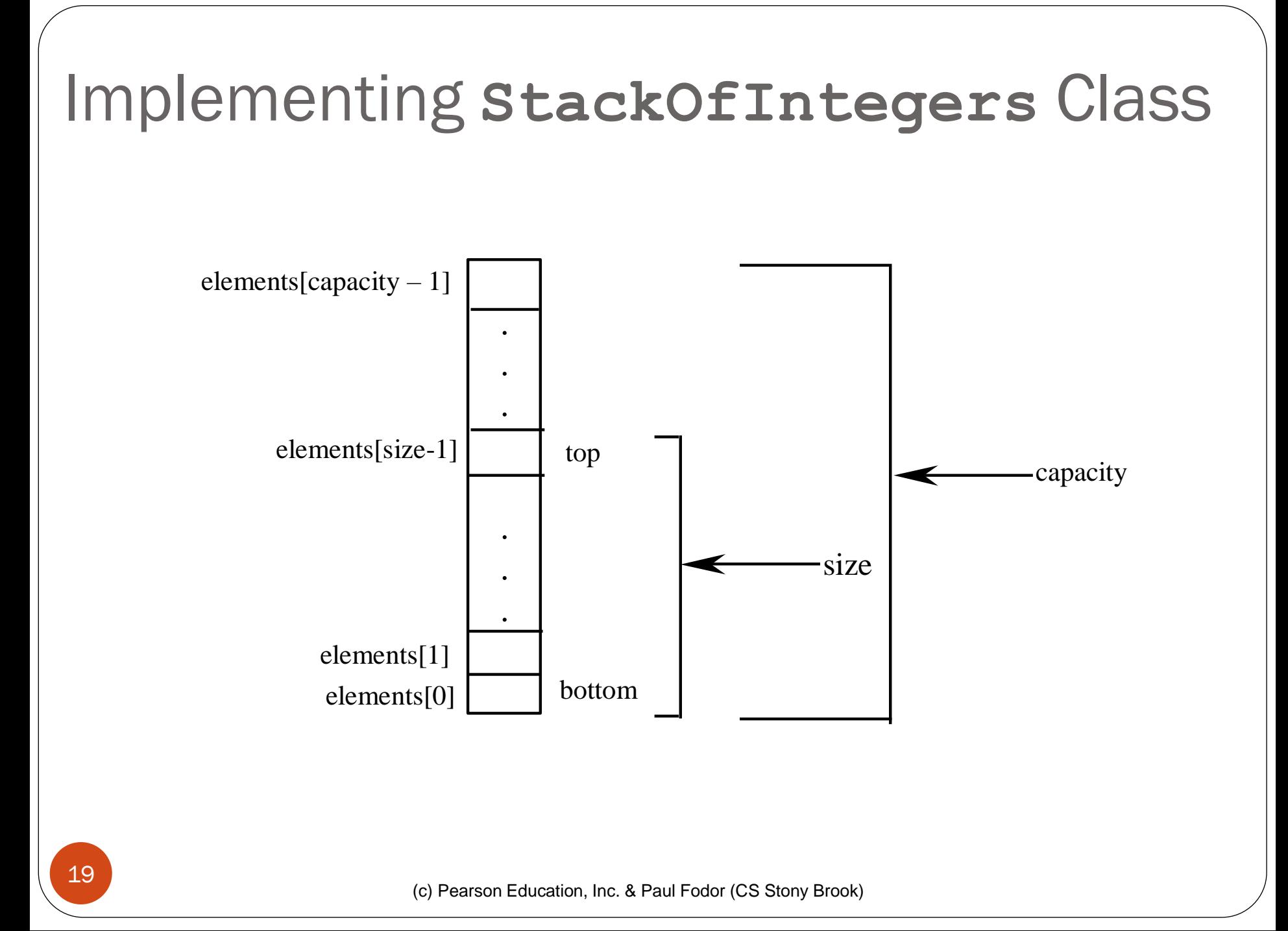

```
(c) Pearson Education, Inc. & Paul Fodor (CS Stony Brook)
public class StackOfIntegers {
  private int[] elements;
  private int size;
  public static final int DEFAULT_CAPACITY = 16;
  public StackOfIntegers() {
    this(DEFAULT_CAPACITY);
  }
  public StackOfIntegers(int capacity) {
    elements = new int[capacity];
  }
  public void push(int value) {
    if (size >= elements.length) {
      int[] temp = new int[elements.length * 2];
      System.arraycopy(elements, 0, temp, 0, elements.length);
      elements = temp;
    }
    elements[size++] = value;
  }
  public int pop() {
    return elements[--size];
  }
  public int peek() {
    return elements[size - 1];
  }
  public int getSize() {
    return size;
  }}
```
20

## The String class in detail

 Remember the String class discussed at the beginning of the semester?

Constructing Strings:

**String newString = new String(stringLiteral);**

Example:

**String message = new String("Welcome to Java");**

• Since strings are used frequently, Java provides a shorthand initializer for creating a string:

**String message = "Welcome to Java"; // an** *Interned* **String**

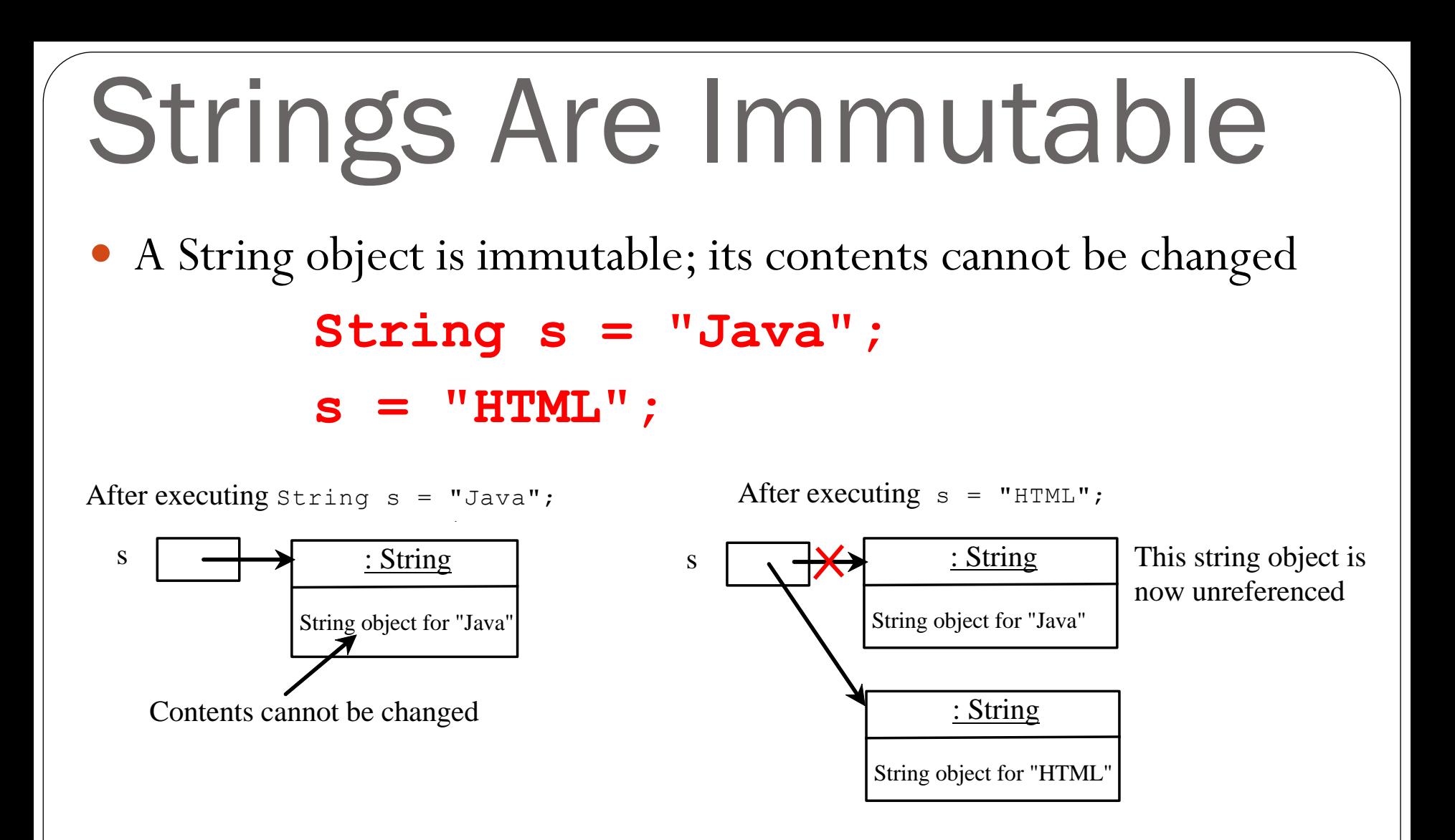

## Interned Strings

• *String interning* is a method of storing only one copy of each distinct compile-time constant/explicit string in the source code stored in a string intern pool (e.g., s1 and s3).

• If we use the **new** operator, then a new object is created in heap (e.g., s2).

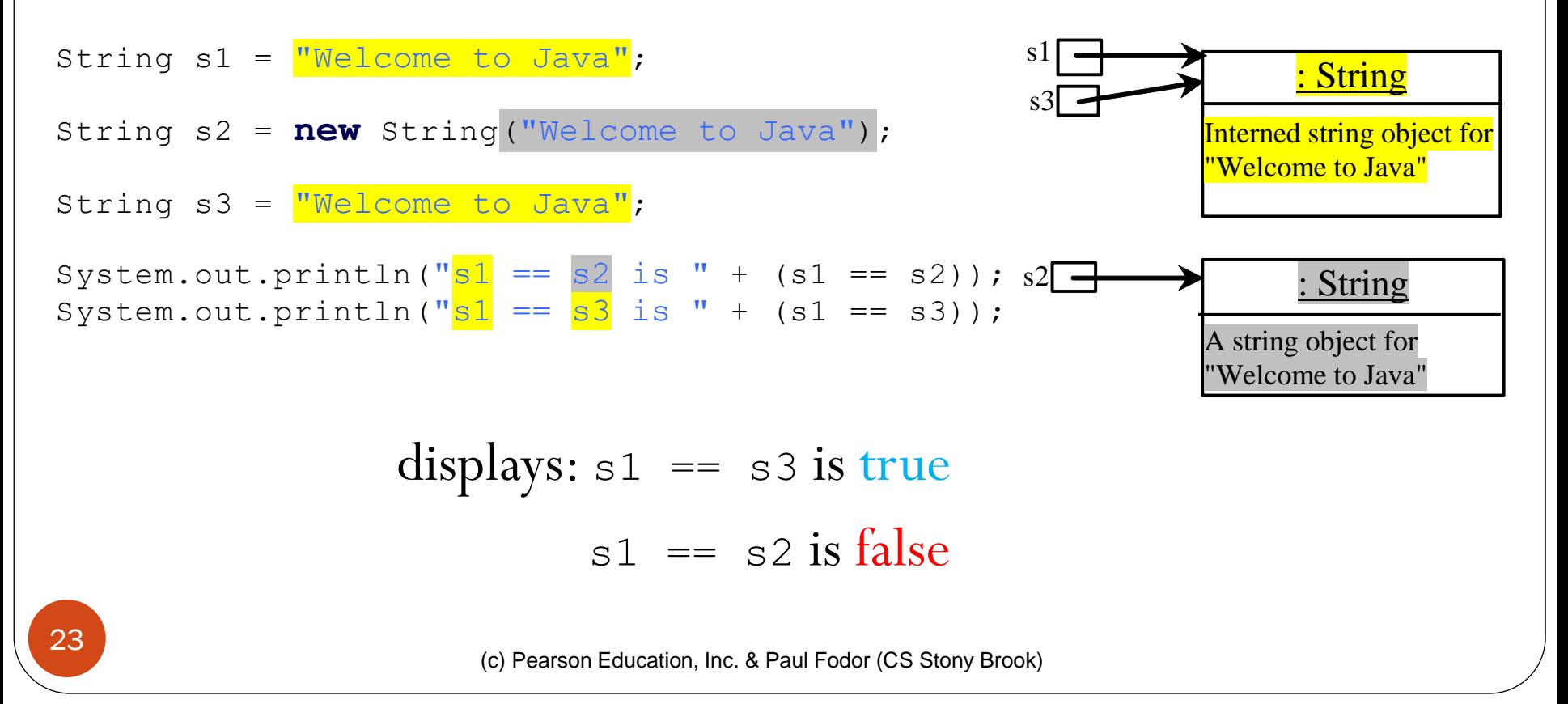

## The **String** Class methods

- Compare strings (equals, compareTo)
- Obtaining String length
- Retrieving Individual Characters in a string
- String Concatenation (concat)
- Substrings (substring(index), substring(start, end))
- Finding a Character or a Substring in a String
- Matching, Replacing and Splitting by Patterns
- Converting Characters and Numeric Values to Strings
- Command-Line Parameters

#### **equals(Object object):**

**String s1 = new String("Welcome"); String s2 = "Welcome";**

```
if (s1.equals(s2)){ // true
  // s1 and s2 have the same contents 
}
```

```
if (s1 == s2) { // false
  // s1 and s2 have different references 
}
```

```
 equals(Object object):
```
**String s1 = "Welcome"; String s2 = "Welcome";**

```
if (s1.equals(s2)){ // true
  // s1 and s2 have the same contents 
}
```

```
if (s1 == s2) { // true
  // s1 and s2 have the same reference 
}
```
**compareTo(Object object):**

**String s1 = new String("Welcome"); String s2 = new String("Welcome");**

```
if (s1.compareTo(s2) > 0) { 
  // s1 is greater than s2 
}else if (s1.compareTo(s2) == 0) { 
  // s1 and s2 have the same contents 
}else{
  // s1 is less than s2
}
```
#### java.lang.String

+equals(s1: String): boolean

+equalsIgnoreCase(s1: String): boolean

+compareTo(s1: String): int

+compareToIgnoreCase(s1: String): int

+regionMatches(toffset: int, s1: String,<br>
offset: int, len: int): boolean<br>
+regionMatches(ignoreCase: boolean,<br>
toffset: int, s1: String, offset: int offset: int, len: int): boolean

toffset: int, s1: String, offset: int, len: int): boolean

+startsWith(prefix: String): boolean +endsWith(suffix: String): boolean

Returns true if this string is equal to string s1.

Returns true if this string is equal to string s1 caseinsensitive.

Returns an integer greater than 0, equal to 0, or less than 0 to indicate whether this string is greater than, equal to, or less than s1.

Same as compareTo except that the comparison is caseinsensitive.

Returns true if the specified subregion of this string exactly matches the specified subregion in string s1.

Same as the preceding method except that you can specify whether the match is case-sensitive.

Returns true if this string starts with the specified prefix. Returns true if this string ends with the specified suffix.

## String Length, Characters, and Combining Strings

java.lang.String

 $+$ length $()$ : int

+charAt(index: int): char +concat(s1: String): String Returns the number of characters in this string. Returns the character at the specified index from this string. Returns a new string that concatenate this string with string s1.

string.

### Retrieving Individual Characters in a String

Use **message.charAt(index)**→ **char**

• Index starts from 0

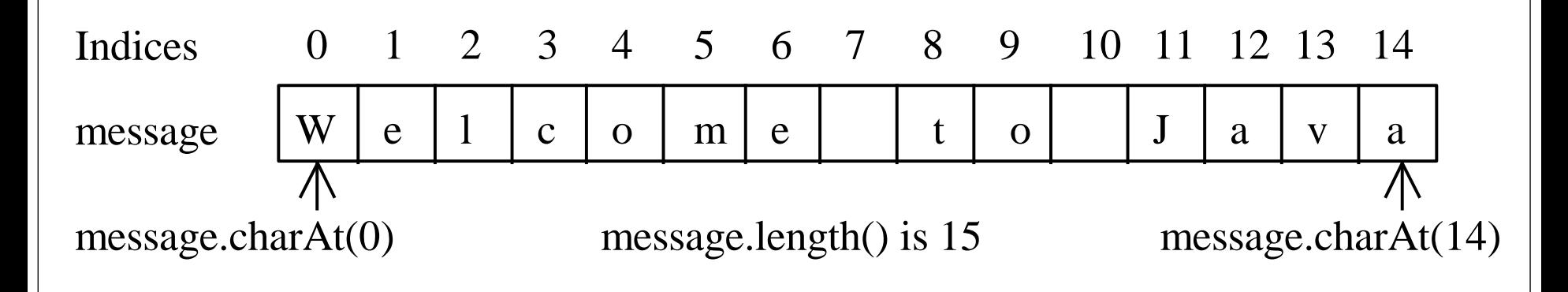

# Extracting Substrings

#### java.lang.String

+subString(beginIndex: int): String

+subString(beginIndex: int, endIndex: int): String

Returns this string's substring that begins with the character at the specified beginIndex and extends to the end of the string.

Returns this string's substring that begins at the specified beginIndex and extends to the character at index endIndex  $-1$ . Note that the character at endIndex is not part of the substring.

# Extracting Substrings

**String s1 = "Welcome to Java"; String s2 = s1.substring(0, 11) + "HTML";**

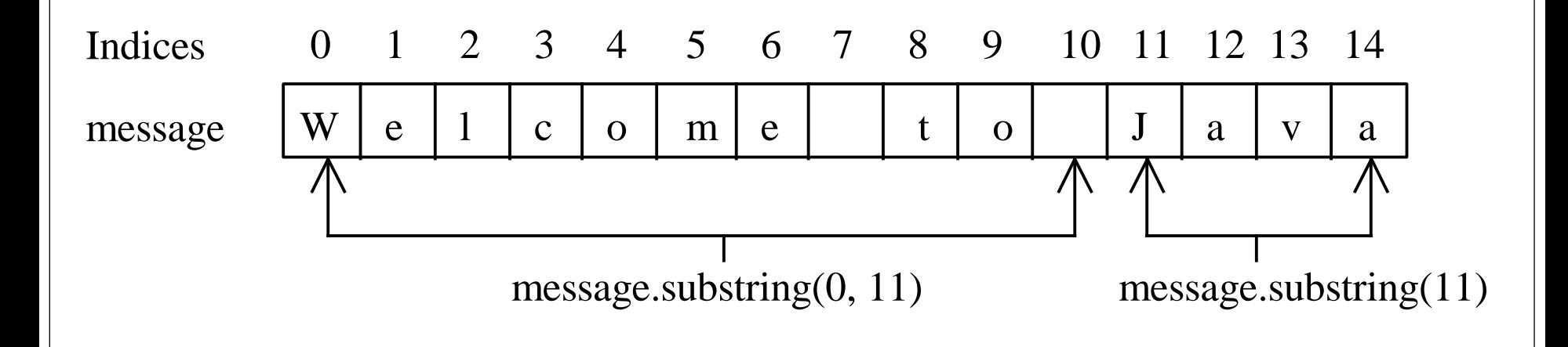

#### **s2 will be "Welcome to HTML"**

## Finding a Character or a Substring in a String

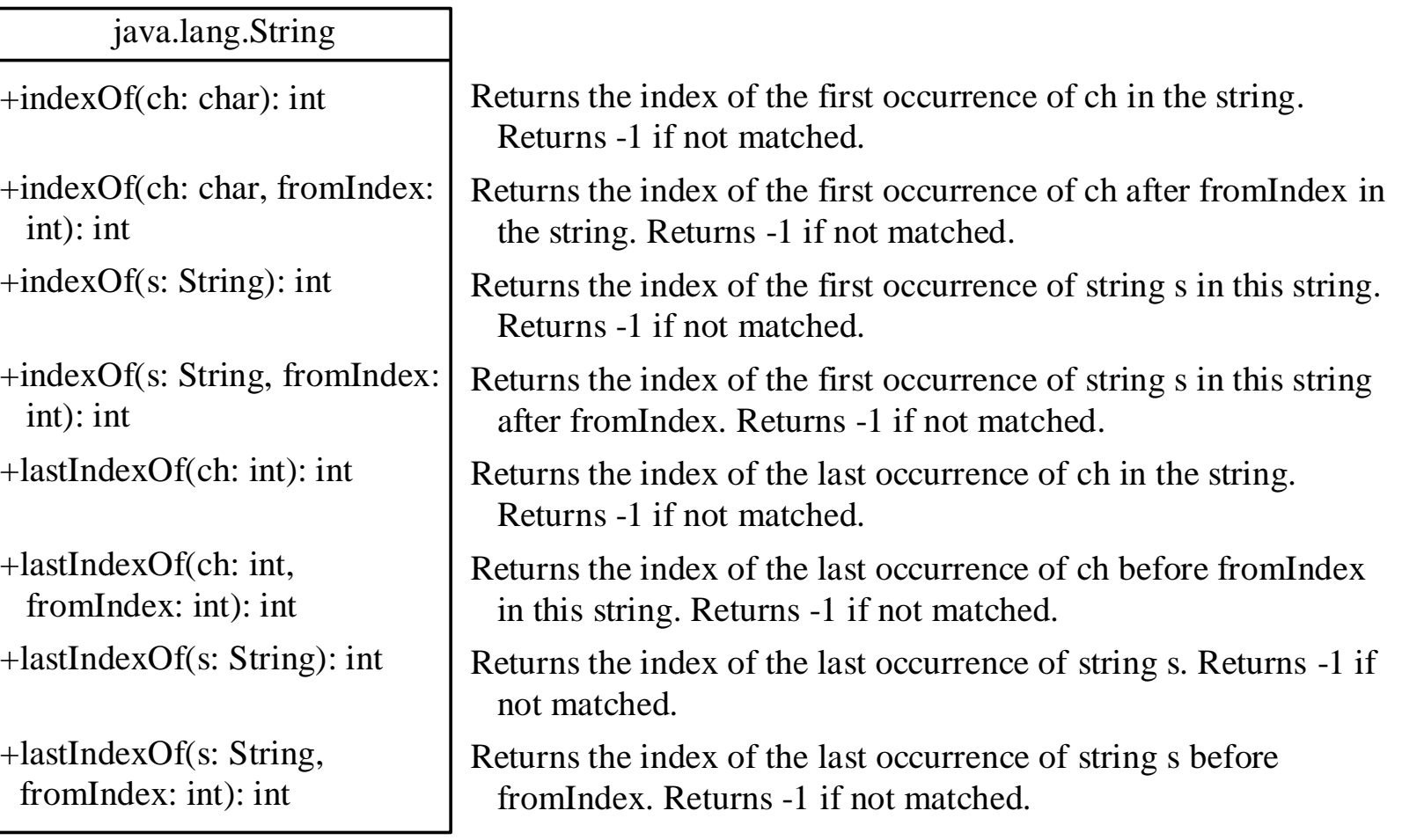

### **"Welcome to Java".indexOf('W') returns 0. "Welcome to Java".indexOf('x') returns -1. "Welcome to Java".indexOf('o', 5) returns 9. "Welcome to Java".indexOf("come") returns 3. "Welcome to Java".indexOf("Java", 5) returns 11. "Welcome to Java".indexOf("java", 5) returns -1. "Welcome to Java".lastIndexOf('a') returns 14.**  $W$  e  $1$  co me t to J av a 0 1 2 3 4 5 6 7 8 9 10 11 12 13 14 message Indices Finding a Character or a Substring in a String

# Converting, Replacing, and Splitting Strings

#### java.lang.String

- +toLowerCase(): String
- +toUpperCase(): String +trim(): String
- +replace(oldChar: char, newChar: char): String
- +replaceFirst(oldString: String, newString: String): String
- +replaceAll(oldString: String, newString: String): String

+split(delimiter: String): String[]

Returns a new string with all characters converted to lowercase. Returns a new string with all characters converted to uppercase. Returns a new string with blank characters trimmed on both sides. Returns a new string that replaces all matching character in this string with the new character.

Returns a new string that replaces the first matching substring in this string with the new substring.

Returns a new string that replace all matching substrings in this string with the new substring.

Returns an array of strings consisting of the substrings split by the delimiter.

### Examples

"Welcome".toLowerCase() returns a new string, "welcome". "Welcome".toUpperCase() returns a new string, "WELCOME". " Welcome to Java ".trim() returns a new string, "Welcome to Java". "Welcome".replace('e', 'A') returns a new string, "WAlcomA". "Welcome".replaceFirst("e", "AB") returns a new string, "WABlcome". "Welcome".replaceAll("e", "AB") returns a new string, "WABlcomAB". "Welcome".replaceAll("el", "AB") returns a new string, "WABcome".

# Splitting a String

**String[] tokens = "Java#HTML#Perl".split("#");**

**for(int i = 0; i < tokens.length; i++)** 

**System.out.println(tokens[i]);**

Java **HTML** Perl displays

- The replaceAll, replaceFirst, split and matches methods can be used with a *regular expression (a sequence of characters that specifies a search pattern)*
	- Example: the following statement returns a new string that replaces  $\underline{\mathfrak{s}}, \underline{\pm},$ or  $\#$  in "a+b\\$\partial\_c" by the string NNN.

**String s = "a+b\$#c".replaceAll("[\$+#]", "NNN"); System.out.println(s);**

Displays: aNNNbNNNNNNC

• The regular expression  $[s+\neq]$  specifies a pattern that matches  $\frac{1}{2}$ ,  $\frac{1}{2}$ , or #

#### java.lang.String

+matches(regex: String): boolean

+replaceAll(regex: String, replacement: String): String

+replaceFirst(regex: String, replacement: String): String

+split(regex: String): String[]

Returns true if this string matches the pattern. Returns a new string that replaces all matching substrings with the replacement. Returns a new string that replaces the first matching substring with the replacement. Returns an array of strings consisting of the substrings split by the matches.

 The **matches** method tells whether or not a string matches a given regular expression.

**"Java is fun".matches("Java.\*")**

#### **true**

Social security numbers is **xxx-xx-xxxx, where x is a digit:**

[\\d]{**3}-[\\d]{2}-[\\d]{4}**

An even number ends with digits **0, 2, 4, 6, or 8:**

[\\d]\*[**02468]**

Telephone numbers **(xxx) xxx-xxxx, where x is a digit and the first digit cannot be zero:**

 $\setminus \setminus ([1-9][\setminus d]{2}\setminus \setminus ) [\setminus d]{3}-[\setminus d]{4}$ 

### Regular Expressions

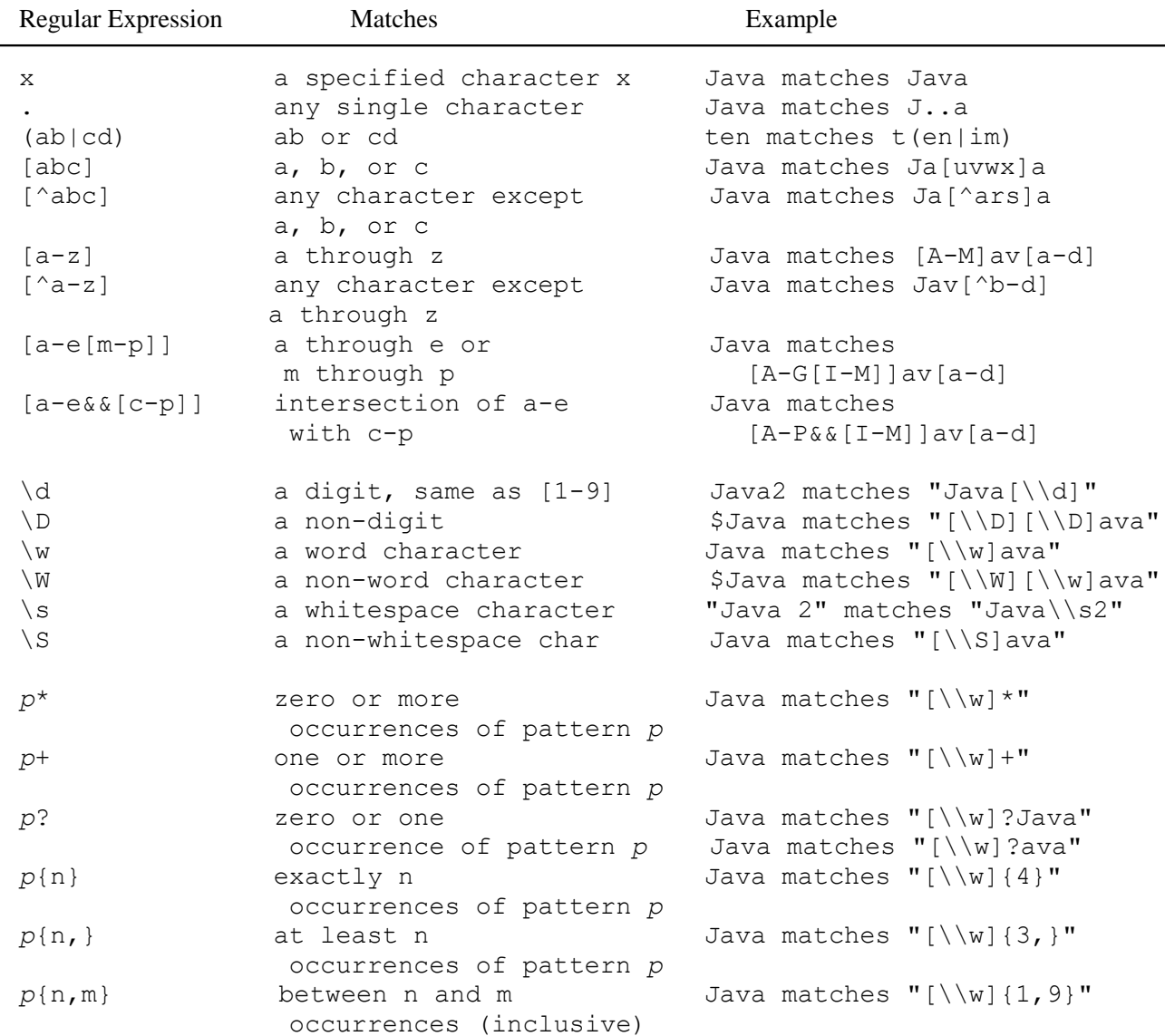

(c) Pearson Education, Inc. & Paul Fodor (CS Stony Brook)

 The following statement splits the string into an array of strings delimited by some punctuation marks:

**String[] tokens = "Java,C;C#.C++".split("[,;.]"); for (int i = 0; i < tokens.length; i++) System.out.println(tokens[i]);**

Displays: **Java C C# C++**

## Examples

**String s = "Java Java Java".replaceAll("v\\w", "wi") ; // "Jawi Jawi Jawi"**

**String s2 = "Java Java Java".replaceFirst("v\\w", "wi") ; // "Jawi Java Java"**

**String[] s3 = "Java1HTML2Perl".split("\\d"); // ["Java", "HTML", "Perl"]**

### Command-Line Parameters **class TestMain { public static void main(String[] args){ ... } }** We can run the program with: **java TestMain arg0 arg1 arg2 ... argn** or the EclipseIDE Run Configuration arguments  $\bullet$  In the main method, get the arguments  $\arg\sup[0]$ ,  $\arg\sup[1]$ , ..., args [n] corresponds to  $arg0$ ,  $arg1$ , ..., argn in the command line or the EclipseIDE Run Configuration arguments

```
Processing Command-Line Parameters
public class Calculator {
  public static void main(String[] args) {
      if (args.length != 3) {
             System.out.println("Usage: java Calculator
                   operand1 operator operand2");
             System.exit(0);
      }
      int result = 0;
      switch (args[1].charAt(0)) {
      case '+': result = Integer.parseInt(args[0])+ 
                         Integer.parseInt(args[2]);
                   break;
      ...
```
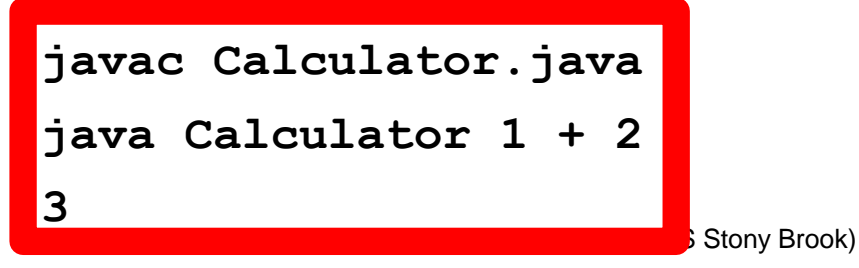

**}**

### **StringBuilder** and **StringBuffer**

### The **StringBuilder/StringBuffer** classes are alternatives to the **String** class:

### **StringBuilder/StringBuffer** can be used

wherever a string is used

**StringBuffer** is synchronized i.e. thread safe. It means two threads can't call the methods of **StringBuffer** simultaneously. **StringBuilder** is non-synchronized i.e. not thread safe. It means two threads can call the methods of StringBuilder simultaneously.

### **StringBuilder/StringBuffer** is more flexible than **String**

You can **add**, **insert**, or **append** new contents into a string buffer, whereas the value of a **String** object is fixed once the string is created

### **StringBuilder** Constructors

java.lang.StringBuilder

+StringBuilder()

+StringBuilder(capacity: int)

+StringBuilder(s: String)

Constructs an empty string builder with capacity 16. Constructs a string builder with the specified capacity. Constructs a string builder with the specified string.

## Modifying StringBuilder(s)

#### java.lang.StringBuilder

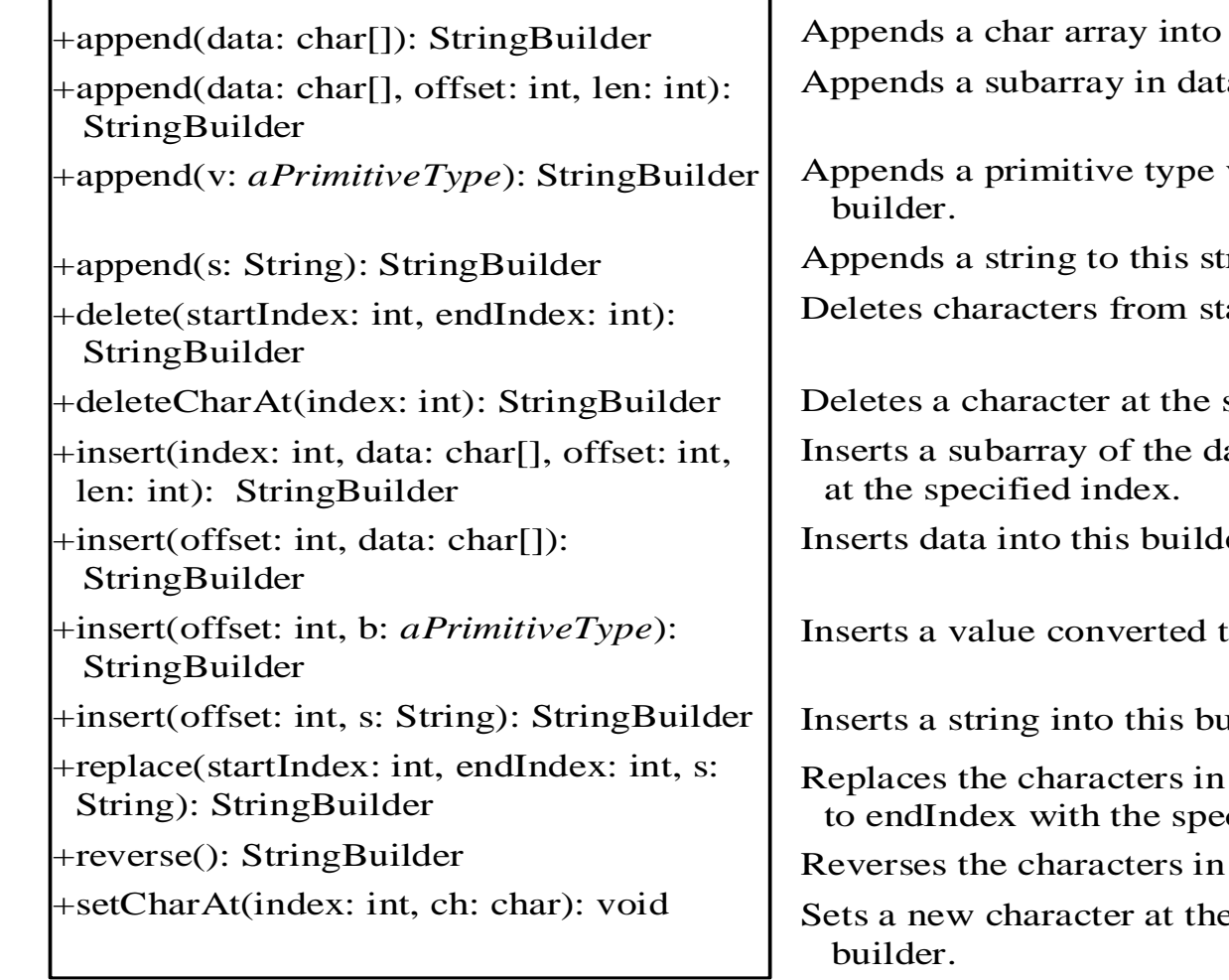

this string builder. a into this string builder.

value as a string to this

ring builder.

artIndex to endIndex.

specified index.

ata in the array to the builder

er at the position offset.

Integral converted to a string into this builder.

ilder at the position offset.

this builder from startIndex cified string.

the builder.

e specified index in this

## Modifying StringBuilder(s)

**StringBuilder:** 

**StringBuilder stringBuilder =** 

**new StringBuilder();**

**stringBuilder.append("Java"); stringBuilder.insert(2,"HTML and "); stringBuilder.delete(3, 4); stringBuilder.deleteCharAt(5); stringBuilder.reverse(); stringBuilder.replace(4, 8, "HTML"); stringBuilder.setCharAt(0, 'w');** Java JaHTML and va JaHML and va JaHMLand va av dnaLMHaJ av dHTMLHaJ wv dHTMLHaJ

### The **toString**, **capacity**, **length**, **setLength**, and **charAt** Methods

#### java.lang.StringBuilder

+toString(): String

+capacity(): int

+charAt(index: int): char

 $+$ length $()$ : int

+setLength(newLength: int): void

+substring(startIndex: int): String

+substring(startIndex: int, endIndex: int): String

+trimToSize(): void

Returns a string object from the string builder. Returns the capacity of this string builder. Returns the character at the specified index. Returns the number of characters in this builder. Sets a new length in this builder. Returns a substring starting at startIndex. Returns a substring from startIndex to endIndex-1 .

Reduces the storage size used for the string builder.

## The Character Class

#### java.lang.Character

+Character(value: char)

+charValue(): char

+compareTo(anotherCharacter: Character): int

+equals(anotherCharacter: Character): boolean

+isDigit(ch: char): boolean

+isLetter(ch: char): boolean

+isLetterOrDigit(ch: char): boolean

+isLowerCase(ch: char): boolean

+isUpperCase(ch: char): boolean

+toLowerCase(ch: char): char

+toUpperCase(ch: char): char

Constructs a character object with char value Returns the char value from this object Compares this character with another Returns true if this character equals to another Returns true if the specified character is a digit Returns true if the specified character is a letter Returns true if the character is a letter or a digit Returns true if the character is a lowercase letter Returns true if the character is an uppercase letter Returns the lowercase of the specified character Returns the uppercase of the specified character

### equals and compareTo

**Character charObject = new Character('b');**

**charObject.equals(new Character('b')) returns true charObject.equals(new Character('d')) returns false**

**charObject.compareTo(new Character('a')) returns 1**

**charObject.compareTo(new Character('b')) returns 0**

**charObject.compareTo(new Character('c')) returns –1**

**charObject.compareTo(new Character('d') returns –2**

(c) Pearson Education, Inc. & Paul Fodor (CS Stony Brook)

# Designing Classes

Coherence: A class should describe a single entity

- Separating responsibilities: A single entity with too many responsibilities can be broken into several classes to separate responsibilities
- Reuse: Classes are designed for reuse!

# Designing Classes

- Follow standard Java programming style and naming conventions:
	- Choose informative names for classes, data fields, and methods
- Place the data declaration before the constructor, and place constructors before methods.
- Provide a public no-arg constructor and override the **equals** method and the **toString** method (returns a **String**) whenever possible